## <span id="page-0-0"></span>**Neural Networks**

Laurent Hoeltgen

14th June 2019

This work is licensed under a [Creative](https://creativecommons.org/licenses/by-sa/4.0/deed.en) [Commons 'Attribution-ShareAlike 4.0](https://creativecommons.org/licenses/by-sa/4.0/deed.en) [International'](https://creativecommons.org/licenses/by-sa/4.0/deed.en) license.

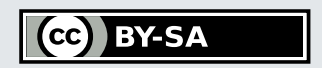

- <span id="page-1-0"></span> $\bullet$  We are given  $\ell$  correspondences  $X \in \mathbb{R}^n \leftrightarrow Y \in \mathbb{R}^k$
- We want to find a correspondence for an arbitrary  $X \in \mathbb{R}^n$
- **○** Sounds like interpolation ... or approximation?

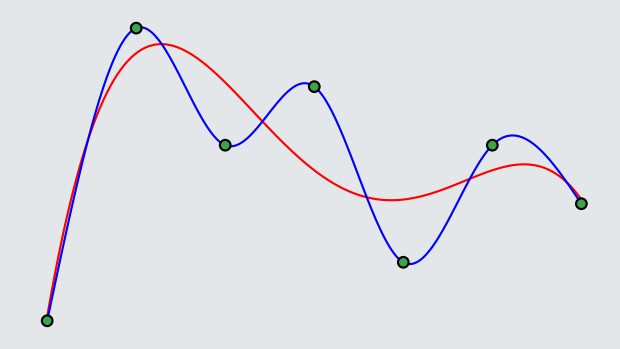

## **Neural Network with 3 Layers**

<span id="page-2-0"></span>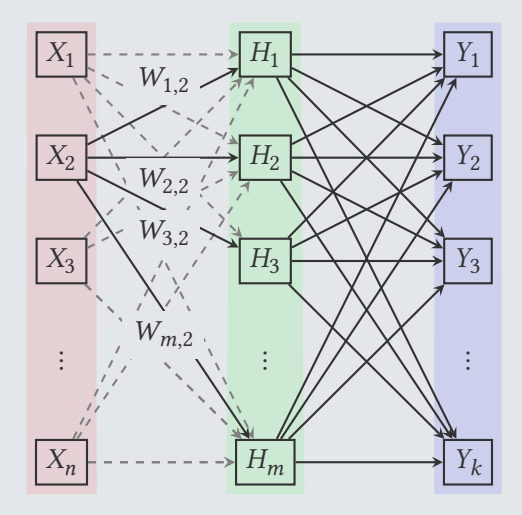

Figure: 3 Layer Neural Network

- <span id="page-3-0"></span>• Hidden layer evaluates  $H = f_1(WX)$ , with  $W \in \mathbb{R}^{m,n}$ , activation function  $f_1 : \mathbb{R}^m \to \mathbb{R}^m$  and input  $X \in \mathbb{R}^n$
- Ouptut layer evaluates  $Y = f_2(VH)$ , with  $V \in \mathbb{R}^{k,m}$ , activation function  $f_2: \mathbb{R}^k \to \mathbb{R}^k$  and input  $H \in \mathbb{R}^m$
- **○** Neural Network corresponds to the function

$$
Y=f_2\left(Vf_1\left(WX\right)\right)
$$

• Matrices *W* and *V* are free parameters

<span id="page-4-0"></span>There's a whole zoo:  $SQNL$ , ReLU, APL,  $...$ <sup>1</sup> Nice to haves:

Nonlinear Otherwise the networks collapses to 1 layer Suitable Range Improves learning Smoothness Necessary for optimisation Monotonicity Yields convex models (sometimes) Approximates Identity Makes initialisation easier

For simplicity we use a sigmoid.

<sup>1.</sup> [https://en.wikipedia.org/wiki/Activation\\_function](https://en.wikipedia.org/wiki/Activation_function)

<span id="page-5-0"></span>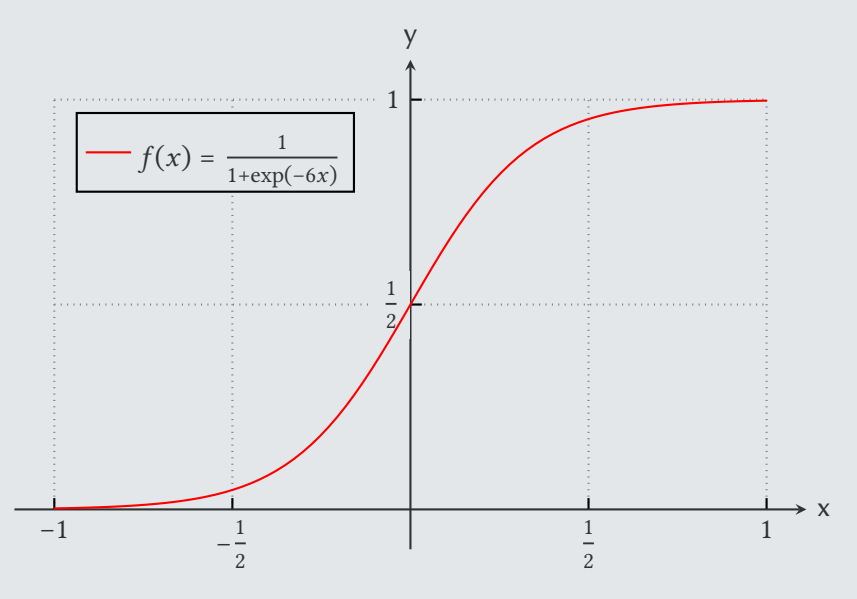

Figure: Sigmoid function

<span id="page-6-0"></span>A query of the Network is just an evaluation of  $Y$  =  $f_2\left(\mathit{V}f_1\left(\mathit{WX}\right)\right)$ 

Training is done by finding matrices  $W$  and  $V$  that solve

$$
\underset{V, W}{\arg \min} \left\{ \sum_{i=1}^{l} \|Y_i - f_2 \left( V f_1 \left( W X_i \right) \right) \|^2 \right\}
$$

Simplest idea: gradient descent (per layer/per correspondence).

<span id="page-7-0"></span>Moving forward from one layer to the next:

$$
H_i = \sum_j W_{i,j} X_j, \quad (H = WX)
$$

Moving backward fron one layer to the previous:

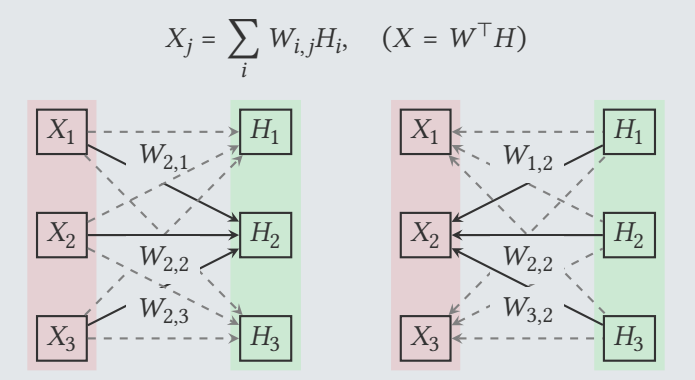

Figure: Moving between Layers

<span id="page-8-0"></span>Gradient descent needs the derivatives w.r.t.  $V$  and  $W$ 

$$
\frac{\partial}{\partial V} \frac{1}{2} ||Y_i - f_2 (V f_1 (W X_i))||^2
$$
\n
$$
= - (Y_i - f_2 (V f_1 (W X_i)))^\top D[f_2] (V f_1 (W X_i)) ((f_1 (W X_i))^\top \otimes I)
$$
\n
$$
\frac{\partial}{\partial W} \frac{1}{2} ||H_i - f_1 (W X_i)||^2
$$
\n
$$
= - (H_i - f_1 (W X_i))^\top D[f_1] (W X_i) (X_i^\top \otimes I)
$$

## <span id="page-9-0"></span>**Algorithm 1:** Training a Neural Network (1 Epoch)

- Evaluate  $f_2(Vf_1(WX_i))$  for all samples  $X_i$
- Compute Errors  $E_i = Y_i f_2(Vf_1(WX_i))$
- **3 foreach error**  $E_i$  **do**
- **foreach Layer do**
- **Perform gradient descent step to update weights**
- Push error to previous layer
- **end foreach**
- **end foreach**

## **Literatur I**

Magnus, Jan R., and Heinz Neudecker. 2007. **Matrix Differential Calculus with Applications in Statistics and Econometrics.** 3rd ed. Wiley Series in Probability and Statistics. John Wiley & Sons. isbn: 0-471-98632-1.

- R Pollock, D. S. G. 1985. 'Tensor Products and Matrix Differential Calculus' [in English]. **Linear Algebra and Its Applications** 67:169–193.
- $\blacktriangleright$ Rashid, Tariq. 2016. **Neuronale Netze selbst programmieren: Ein verständlicher Einstieg mit Python** [in Deutsch]. Translated English by Frank Langenau. O'Reilly. isbn: 978-3-96009-043-4.

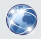

. 2018. 'Code for the Make Your Own Neural Network book'. Accessed 10 June 2019. [https://github.com/](https://github.com/makeyourownneuralnetwork/makeyourownneuralnetwork) [makeyourownneuralnetwork/makeyourownneuralnetwork.](https://github.com/makeyourownneuralnetwork/makeyourownneuralnetwork)